# **Stage three: #29 Update <br/>bookmap>**

Revise book map design to remediate problems but avoid breaking backwards compatibility.

# **Champion**

Kristen James Eberlein, Eberlein Consulting LLC

# **Tracking information**

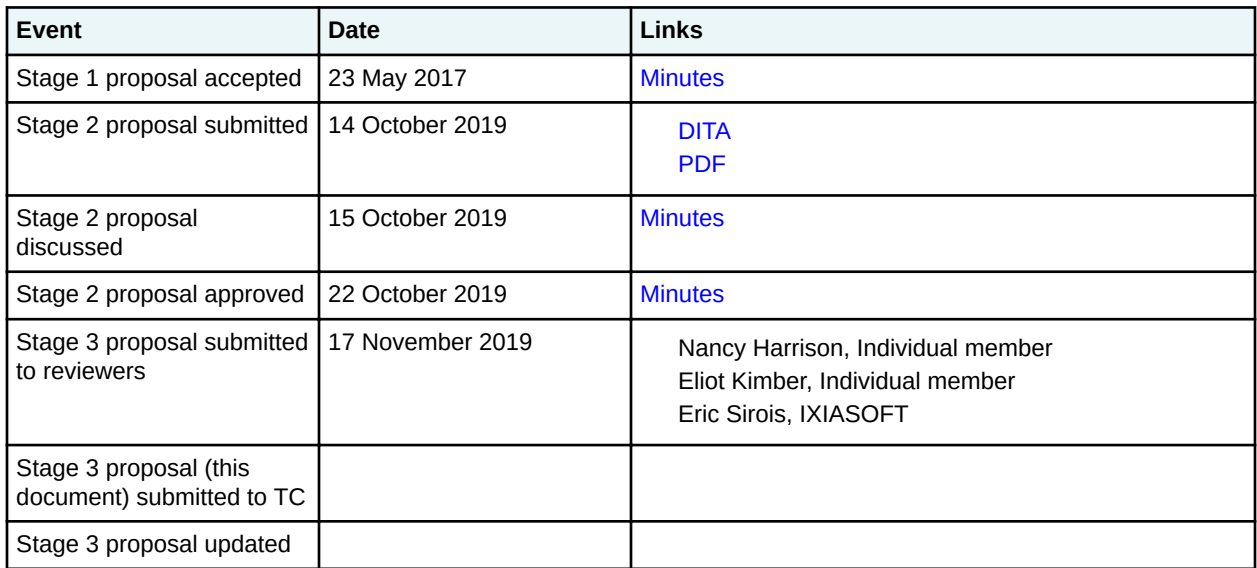

# **Approved technical requirements**

- Modify the content model of <bookmap> to allow zero or more <ditavalref> elements after <bookmeta>
- Add  $a$   $\langle$ mapresources $\rangle$  element to the map group domain. The  $\langle$ mapresources $\rangle$  element will:
	- Be specialized from <topicref>
	- Have a content model of:
		- Zero or one <topicmeta> elements
		- Zero or more %data.elements.incl; elements
		- Zero or more <topicref> elements
	- Have the following attributes: @href, @keys, @keyref, @keyscope, @processingrole, @type, @cascade, @scope, @format, @linking, @toc, @search, and %univatts; attributes
	- The attributes should have the same values as  $\langle \text{keydef} \rangle$ , with the following exception: the @keys attribute is not required.
- Modify the content model of <bookmap> to allow zero or more <mapresources> elements after <ditavalref>
- Modify the content model of <br/>booklists> to allow zero or more <amendments>

**Note** This solution adds hard dependencies on two domains to the bookmap module: DITAVALref and map group. This is something that the TC has not previously done in document-type shells and will need to be clearly documented and explained to DITA practitioners.

# **Dependencies or interrelated proposals**

None

### **Modified grammar files**

The following files will need to be modified:

- DTDS:
	- bookmap.dtd
	- bookmap.mod
	- mapGroup.mod
	- mapGroup.ent
- RNG:
	- bookmap.rng
	- bookmapMod.rng
	- mapGroupDomain.rng

In the content below, the following conventions are used:

- Bold is used to indicate code to be added, for example, **addition**.
- Line-through and red text is used to indicate code to be removed, for example, removal.
- Ellipses (…) indicate where code is snipped for brevity.

### **Figure 1: Changes to bookmap.dtd**

```
<!-- ===================
                             <!-- ============================================================= -->
<!-- DOMAIN ENTITY DECLARATIONS -->
<!-- ============================================================= -->
<!-- Do not remove references to the map group or DITAVALref -->
<!-- domains. The bookmap specialization requires these domains. -->
<!ENTITY % mapgroup-d-dec
 PUBLIC "-//OASIS//ENTITIES DITA 2.0 Map Group Domain//EN"
         "../../base/dtd/mapGroup.ent"
>%mapgroup-d-dec;
<!ENTITY % ditavalref-d-dec
  PUBLIC "-//OASIS//ENTITIES DITA 2.0 DITAVAL Ref Domain//EN"
        "../../base/dtd/ditavalrefDomain.ent"
>%ditavalref-d-dec;
<! ENTITY % mapgroup-
  PUBLIC "-//OASIS//ENTITIES DITA 2.0 Map Group Domain//EN"
     W.../../base/dtd/mapGroup.ent"
>%mapgroup-d-dec;
<!ENTITY % abbrev-d-dec
 PUBLIC "-//OASIS//ENTITIES DITA 2.0 Abbreviated Form Domain//EN"
 "../../technicalContent/dtd/abbreviateDomain.ent"
>%abbrev-d-dec;
          ditavalref-d-dee
   PUBLIC "-//OASIS//ENTITIES DITA 2.0 DITAVAL Ref Domain//EN"
      "../../base/dtd/ditavalrefDomain.ent"
```

```
>%ditavalref-d-dec;
...
<!-- ============================================================= -->
        {\small \bf MAP\ ELEMENT\ INTEGRATION} \begin{minipage}{14cm} \begin{tabular}{l} \textbf{MAP} & \textbf{S-1} & \textbf{M-1} \\ \textbf{MAP} & \textbf{S-1} & \textbf{M-1} & \textbf{M-1} \\ \textbf{MAP} & \textbf{M-1} & \textbf{M-1} & \textbf{M-1} \\ \textbf{M-1} & \textbf{M-1} & \textbf{M-1} & \textbf{M-1} \\ \textbf{M-1} & \textbf{M-1} & \textbf{M-1} & \textbf{M-1} \\ \textbf{M-1} & \textbf{M-1} & \textbf<!-- ============================================================= -->
<!ENTITY % map-type
  PUBLIC "-//OASIS//ELEMENTS DITA 2.0 Map//EN"
     "../../base/dtd/map.mod"
>%map-type;
<!ENTITY % mapgroup-type
  PUBLIC "-//OASIS//ELEMENTS DITA 2.0 Map Group Domain//EN"
          "../../base/dtd/mapGroup.mod"
>%mapgroup-type;
<!ENTITY % ditavalref-type
  PUBLIC "-//OASIS//ELEMENTS DITA 2.0 DITAVAL Ref Domain//EN"
          "../../base/dtd/ditavalrefDomain.mod"
>%ditavalref-type;
<!ENTITY % bookmap-type
 PUBLIC "-//OASIS//ELEMENTS DITA 2.0 BookMap//EN"
 "bookmap.mod"
>%bookmap-type;
<!-- ============================================================= -->
<!-- DOMAIN ELEMENT INTEGRATION -->
<!-- ============================================================= -->
<!ENTITY % mapgroup-d-def
 PUBLIC "-//OASIS//ELEMENTS DITA 2.0 Map Group Domain//EN"
          "../../base/dtd/mapGroup.mod"
>%mapgroup-d-def;
<!ENTITY % abbrev-d-def
 PUBLIC "-//OASIS//ELEMENTS DITA 2.0 Abbreviated Form Domain//EN"
          "../../technicalContent/dtd/abbreviateDomain.mod"
>%abbrev-d-def;
<!ENTITY % ditavalref-d-def
 PUBLIC "-//OASIS//ELEMENTS DITA 2.0 DITAVAL Ref Domain//EN"
           "../../base/dtd/ditavalrefDomain.mod"
>%ditavalref-d-def;
...
<!-- ================= End of DITA Book Map Shell ================= -->
```
#### **Figure 2: Changes to bookmap.mod**

```
\overbrace{ \cdot \cdot \cdot \cdot \cdot}LONG NAME: Book Map --><!ENTITY % bookmap.content
                           "((%title; |
                              %booktitle;)?,
                             (%bookmeta;)?,
                             (%ditavalref;)*,
                             (%mapresources;)*,
                             (%frontmatter;)?,
                            (*chapter;)*,
                            (\text{?part.}) ^*, ((%appendices;)? |
                              (%appendix;)*),
                             (%backmatter;)?,
                             (%reltable;)*)"
>\overline{\phantom{a}}...
                          <!-- LONG NAME: Book Lists -->
<!ENTITY % booklists.content
                           "(%abbrevlist; |
                             %amendments; |
                             %bibliolist; |
                             %booklist; |
                            %figurelist; |
```

```
 %glossarylist; |
                             %indexlist; |
                             %tablelist; |
                             %trademarklist; |
                             %toc;)*"
>
...
```
### **Figure 3: Changes to mapGroup.ent**

```
...
<!-- ============================================================= -->
            ELEMENT EXTENSION ENTITY DECLARATIONS -->
<!-- ============================================================= -->
<!ENTITY % mapgroup-d-topicref
  "anchorref |
   keydef |
  mapref |
   mapresources |
   topicgroup |
   topichead"
>
...
```
### **Figure 4: Changes to mapGroup.mod**

```
...<br><!-- ====================
<!-- ============================================================= -->
        ELEMENT NAME ENTITIES
<!-- ============================================================= -->
<!ENTITY % topichead "topichead" >
<!ENTITY % topicgroup "topicgroup" >
<!ENTITY % anchorref "anchorref" >
<!ENTITY % mapref "mapref" >
<!ENTITY % keydef "keydef" >
<!ENTITY % mapresources "mapresources" >
\ddot{\mathbf{z}}.
                 LONG NAME: Map resources -->
<!ENTITY % mapresources.content
 "(
 (%topicmeta;)?,
 (%data.elements.incl; | %topicref;)*
 )"
>
<!ENTITY % mapresources.attributes
           "href
                   CDATA
                           #IMPLIED
            keyref
                   CDATA
                           #IMPLIED
            keys
                    CDATA
                           #IMPLIED
            keyscope
                   CDATA
                           #IMPLIED
            processing-role
                    (normal |
                    resource-only |
                    -dita-use-conref-target)
                           'resource-only'
            type
                    CDATA
                           #IMPLIED
            cascade
                   CDATA
                           #IMPLIED
            scope
```

```
 (external |
                           local |
                           peer |
                           -dita-use-conref-target)
                                    #IMPLIED
               format
                          CDATA
                                    #IMPLIED
               linking
                          (none |
                           normal |
                           sourceonly |
                           targetonly |
                           -dita-use-conref-target)
                                    #IMPLIED
               toc
                          (no |
                           yes |
                           -dita-use-conref-target)
                                    #IMPLIED
               search
                           (no |
                           yes |
                           -dita-use-conref-target)
                                    #IMPLIED
               %univ-atts;"
>
<!ELEMENT mapresources %mapresources.content;> 
<!ATTLIST mapresources %mapresources.attributes;>
<!-- ============================================================= -->
             SPECIALIZATION ATTRIBUTE DECLARATIONS -->
<!-- ============================================================= -->
<!ATTLIST anchorref class CDATA "+ map/topicref mapgroup-d/anchorref ">
<!ATTLIST keydef class CDATA "+ map/topicref mapgroup-d/keydef ">
<!ATTLIST mapref class CDATA "+ map/topicref mapgroup-d/mapref ">
<!ATTLIST mapresources class CDATA "+ map/topicref mapgroup-d/mapresources ">
<!ATTLIST topicgroup class CDATA "+ map/topicref mapgroup-d/topicgroup ">
<!ATTLIST topichead class CDATA "+ map/topicref mapgroup-d/topichead ">
```
#### **Figure 5: Changes to bookmap.rng**

```
...
  <div>
       <a:documentation>MODULE INCLUSIONS</a:documentation> 
       <!-- Do not remove references to the map group or DITAVALref -->
     \leq !-- domains. The bookmap specialization requires these domains.
...
```
#### **Figure 6: Changes to bookmapMod.rng**

```
...
<div>
     <a:documentation>ELEMENT TYPE PATTERNS</a:documentation>
     <div>
       <a:documentation>LONG NAME: Book Map</a:documentation>
       <define name="bookmap.content">
         <optional>
           <choice>
             <ref name="title"/>
             <ref name="booktitle"/>
           </choice>
         </optional>
         <optional>
           <ref name="bookmeta"/>
         </optional>
         <zeroOrMore>
           <choice>
             <ref name="ditavalref"/>
```

```
 <ref name="mapresources"/>
           </choice>
         </zeroOrMore>
         <optional>
          .<br><ref name="frontmatter"/>
         </optional>
...
<div>
      <a:documentation>LONG NAME: Book Lists</a:documentation>
      <define name="booklists.content">
         <zeroOrMore>
           <choice>
             <ref name="abbrevlist"/>
             <ref name="amendments"/>
             <ref name="bibliolist"/>
 <ref name="booklist"/>
 <ref name="figurelist"/>
            <ref name="glossarylist"/>
             <ref name="indexlist"/>
             <ref name="tablelist"/>
            <ref name="trademarklist"/>
             <ref name="toc"/>
           </choice>
         </zeroOrMore>
      </define>
...
```
### **Figure 7: Changes to mapGroupMod.rng**

```
...
<div>
    <a:documentation>ELEMENT TYPE NAME PATTERNS</a:documentation>
 ...
    <define name="mapref">
      <ref name="mapref.element"/>
    </define>
    <define name="mapresources">
      <ref name="mapresources.element"/>
    </define>
    <define name="topicgroup">
      <ref name="topicgroup.element"/>
    </define>
 ...
 <div>
    <a:documentation>Define domain extension patterns</a:documentation>
    <define name="mapgroup-d-topicref">
      <choice>
         <ref name="anchorref.element"/>
        <ref name="keydef.element"/>
        <ref name="mapref.element"/>
         <ref name="mapresources.element"/>
         <ref name="topicgroup.element"/>
         <ref name="topichead.element"/>
      </choice>
    </define>
    <define name="topicref" combine="choice">
      <ref name="mapgroup-d-topicref"/>
    </define>
 \langle/div>
  <div>
    <a:documentation>Define elements content and attributes</a:documentation>
 ...
    <div>
      <a:documentation>Map resources</a:documentation>
       <define name="mapresources.content">
         <optional>
           <ref name="topicmeta"/>
         </optional>
         <zeroOrMore>
           <choice>
             <ref name="data.elements.incl"/>
             <ref name="topicref"/>
```

```
 </choice>
   </zeroOrMore>
 </define>
 <define name="mapresources.attributes">
   <optional>
     <attribute name="href"/>
   </optional>
   <optional>
     <attribute name="keyref"/>
   </optional>
   <optional>
     <attribute name="keys"/>
   </optional>
   <optional>
     <attribute name="keyscope" dita:since="1.3"/>
   </optional>
   <optional>
     <attribute name="processing-role" a:defaultValue="resource-only">
       <choice>
         <value>normal</value>
         <value>resource-only</value>
         <value>-dita-use-conref-target</value>
       </choice>
     </attribute>
   </optional>
   <optional>
     <attribute name="type"/>
   </optional>
   <optional>
     <attribute name="cascade" dita:since="1.3"/>
   </optional>
   <optional>
     <attribute name="scope">
       <choice>
         <value>external</value>
         <value>local</value>
         <value>peer</value>
         <value>-dita-use-conref-target</value>
       </choice>
     </attribute>
   </optional>
   <optional>
     <attribute name="format"/>
   </optional>
   <optional>
     <attribute name="linking">
       <choice>
         <value>none</value>
         <value>normal</value>
         <value>sourceonly</value>
         <value>targetonly</value>
         <value>-dita-use-conref-target</value>
       </choice>
     </attribute>
   </optional>
   <optional>
     <attribute name="toc">
       <choice>
         <value>no</value>
         <value>yes</value>
         <value>-dita-use-conref-target</value>
       </choice>
     </attribute>
   </optional>
   <optional>
     <attribute name="search">
       <choice>
         <value>no</value>
         <value>yes</value>
         <value>-dita-use-conref-target</value>
       </choice>
     </attribute>
   </optional>
   <ref name="univ-atts"/>
```

```
 </define>
       <define name="mapresources.element">
         <element name="mapresources">
           <a:documentation>The &lt;mapresources> element is a convenience element that is 
used to ... .</a:documentation>
           <ref name="mapresources.attlist"/>
           <ref name="mapresources.content"/>
         </element>
       </define>
       <define name="mapresources.attlist" combine="interleave">
         <ref name="mapresources.attributes"/>
       </define>
     </div>
     <div>
     <a:documentation>Specialization attributes. Global attributes and class defaults</
a:documentation>
 ...
     <define name="mapresources.attlist" combine="interleave">
       <optional>
         <attribute name="class" a:defaultValue="+ map/topicref mapgroup-d/mapresources "/>
       </optional>
    </define>
...
```
# **Modified terminology**

None

# **Modified specification documentation**

The following topics need to be modified:

- <amendments>
- <booklists>
- "DITA elements, A to Z" (add link to new <mapresources> topic)

The following new topics need to be added:

- <mapresources> topic (add to map group submap)
- **Note** All numeric references here are to the [DITA 1.3 Errata 02 specification.](http://docs.oasis-open.org/dita/dita/v1.3/errata02/os/complete/part2-tech-content/dita-v1.3-errata02-os-part2-tech-content-complete.html)

The following table contains precise suggestions for changes to be made to topics. Deletions are indicated with line through and red text, for example, deletion.

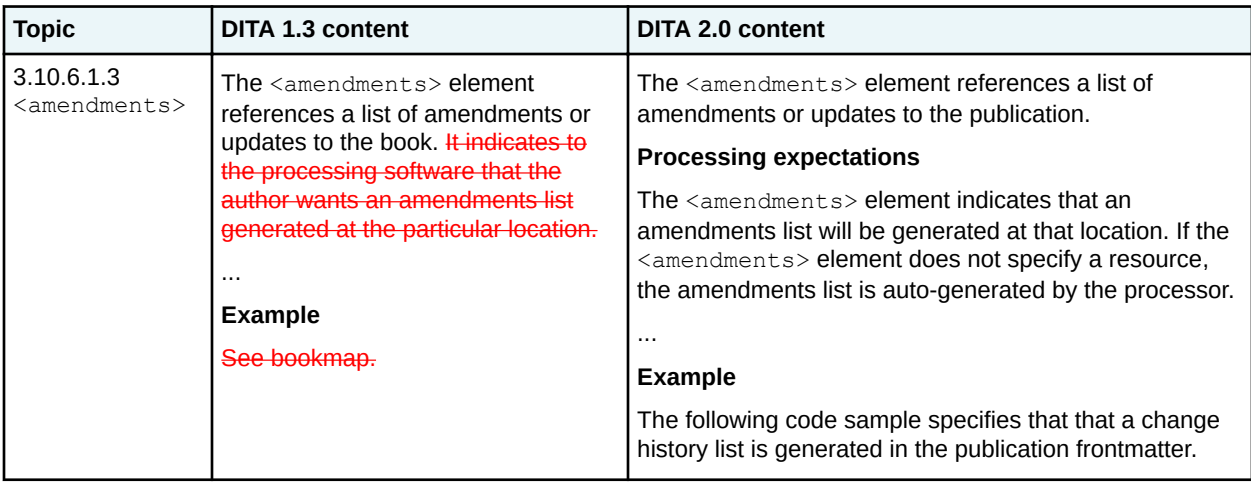

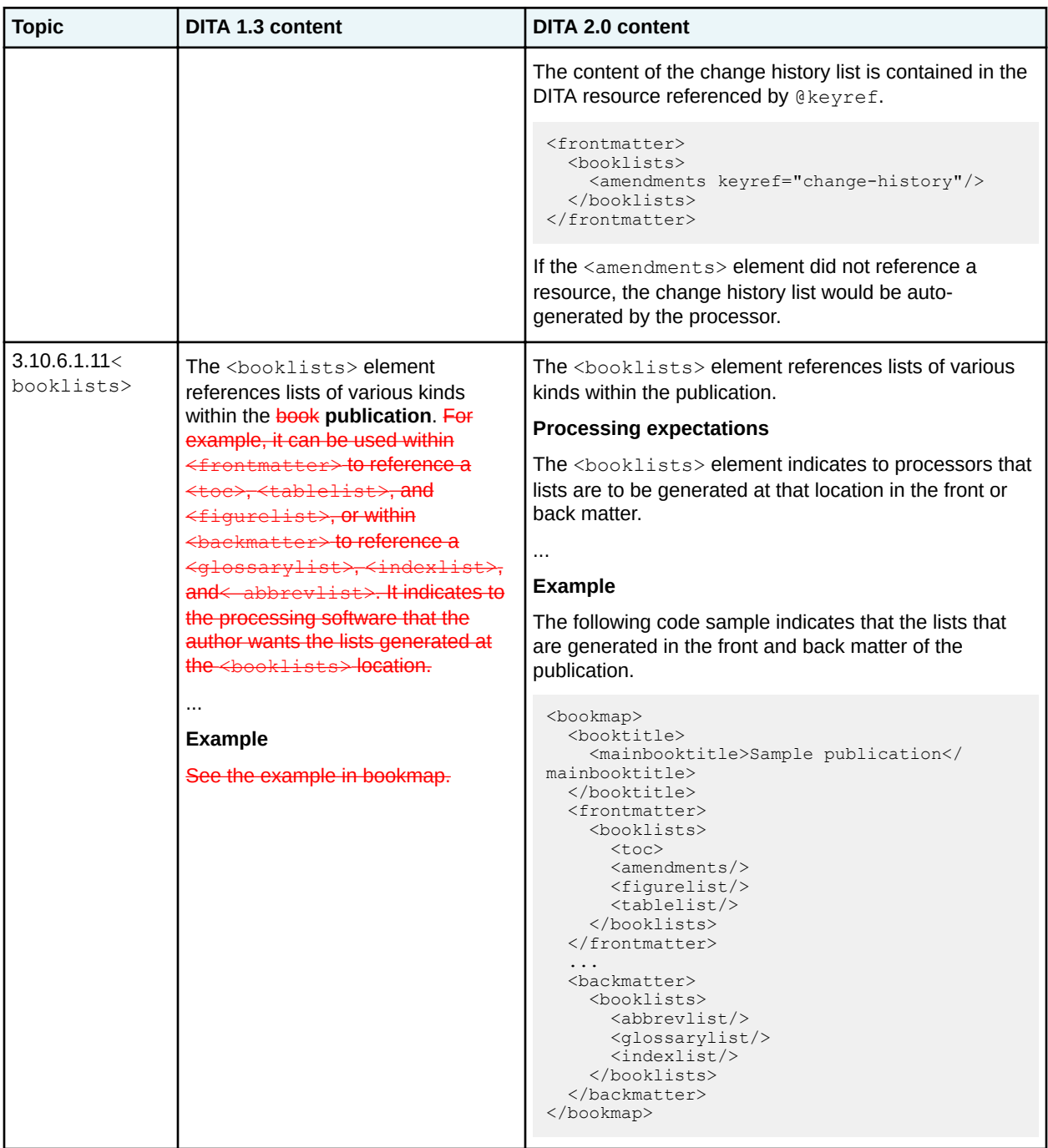

# **Migration plans for backwards incompatibilities**

Not applicable

# **<mapresources>**

The <mapresources> element serves as an intuitive location for map authors to place objects with @processing-role set to "resource-only", for example, key definitions and subject scheme maps

# **Specialization hierarchy**

The  $\langle$ mapresources> element is specialized from  $\langle$ topicref>. It is defined in the map group module.

### **Attributes**

The following attributes are available on this element: Universal attribute group, Link-relationship attribute group (with the exclusion of @chunk, @collection-type, @locktitle, and a narrowed definition of @href, given below), Attributes common to many map elements (with a narrowed definition of @processing-role, given below), @keys, @keyref, and the attributes defined below.

### **@href**

Points to the resource that is represented by the <topicref> element. See The href attribute for detailed information on supported values and processing implications. References to DITA content cannot be below the topic level: that is, you cannot reference individual elements inside a topic. References to content other than DITA topics should use the @format attribute to identify the kind of resource being referenced.

#### **@processing-role**

The default value for @processing-role is set to "resource-only". Otherwise, the definition matches the one in Attributes common to many map elements.

# **Examples**

This section provides examples of how the <mapresources> element can be used.

#### **Figure 8: Specifying resource-only objects in an intuitive location in a book map**

The following code sample illustrate how the  $\langle$ mapresources> element can group references to key definitions, subject schemes, and other resources in a bookmap:

```
<bookmap>
   <booktitle>
     <mainbooktitle>Test bookmap</mainbooktitle>
   </booktitle>
   <mapresources>
    <mapref href="key-definitions.ditamap/>
     <mapref href="subject-scheme.ditamap" type="subjectscheme"/>
     <topicref href="cover-page.dita outputclass="cover-page"/>
   </mapresources>
 ...
</bookmap>
```
Note that this example illustrates that  $\langle$ mapresources> can be used to make topics available for resource-only processing. In this scenario, the company uses a processor that uses content contained in the cover-page.dita file to generate a PDF cover page.

#### **Figure 9: Specifying resource-only objects in a map**

The following code sample shows a map that contains information for a specific model of a controller. This map is referenced in an omnibus publication that contains information for an entire family of controllers.

```
<map keyscope="model-XNP09">
  <title>Model XNP09</title>
```

```
 <mapresources>
 <keydef keys="model-illustration" href="model-XNP09.png" format="png"/>
 <keydef keys="remove-cover" href="remove-cover-XNP09.png" format="png"/>
 </mapresources>
 <topicref href="model-overview.dita/>
 <topicref href="installing.dita"/>
 <topicref href="uninstalling.dita/>
  ...
```
 $\langle$ /map $\rangle$